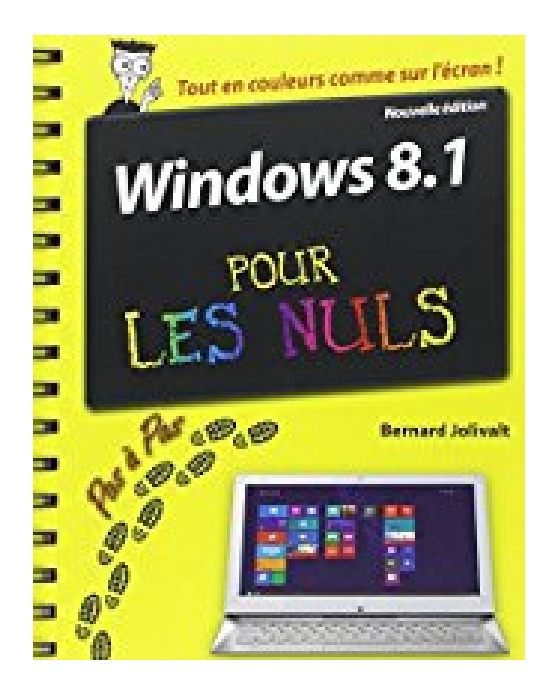

# **Windows 8.1 Pas à pas pour les Nuls Nouvelle édition**

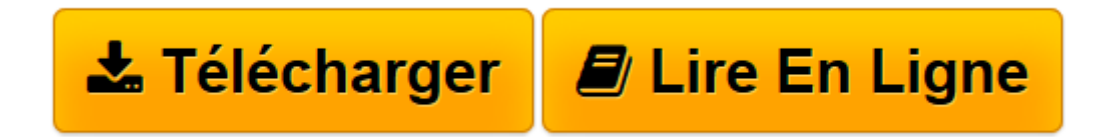

[Click here](http://bookspofr.club/fr/read.php?id=2754067906&src=fbs) if your download doesn"t start automatically

# **Windows 8.1 Pas à pas pour les Nuls Nouvelle édition**

Bernard JOLIVALT

**Windows 8.1 Pas à pas pour les Nuls Nouvelle édition** Bernard JOLIVALT

**[Télécharger](http://bookspofr.club/fr/read.php?id=2754067906&src=fbs)** [Windows 8.1 Pas à pas pour les Nuls Nouvelle édi ...pdf](http://bookspofr.club/fr/read.php?id=2754067906&src=fbs)

**[Lire en ligne](http://bookspofr.club/fr/read.php?id=2754067906&src=fbs)** [Windows 8.1 Pas à pas pour les Nuls Nouvelle é ...pdf](http://bookspofr.club/fr/read.php?id=2754067906&src=fbs)

## **Téléchargez et lisez en ligne Windows 8.1 Pas à pas pour les Nuls Nouvelle édition Bernard JOLIVALT**

#### 252 pages Présentation de l'éditeur La collection Pas à Pas Pour les Nuls

Ce sont des livres en couleur au format poche agrandi qui inaugurent un nouveau concept dans la collection. Ces livres sont des créations originales qui se proposent de vous former aux différentes fonctions d'un logiciel en suivant des pas à pas très pédagogiques. Contrairement aux autres Nuls qui sont des livres de référence, ici, on prend une tâche, et on déroule son processus étape par étape. Chaque tâche est décrite sur deux pages, le texte en page de gauche et les illustrations correspondantes en page de droite. Toutes les tâches sont regroupées dans des parties thématiques.

#### **Au programme :**

Découverte de la nouvelle interface de Windows Les nouveautés marquantes Menus, boîtes de dialogue et boutons Gérer les fenêtres Lancer des programmes Disques et autres unités de stockage Gestion des dossiers et des fichiers Se connecter à Internet Découverte de Internet Explorer 11, le tout dernier navigateur de Microsoft Le courrier électronique Musique et vidéo avec le lecteur Windows Média Windows 8.1 en réseau Biographie de l'auteur Bernard Jolivalt, est l'auteur de plus d'une vingtaine de livres informatiques sur des sujets allant de la 3D, l'une de ses passions en passant par Excel ou l'iPhone 5. Il pratique l'outil informatique depuis plus de 25 ans et a traduit près de 150 ouvrages depuis ses débuts. il est l'auteur dans la collection de iPhone 5 Pas à pas pour les Nuls, Internet Pas à Pas pour les Nuls et Photoschop CS6 Pas à Pas pour les Nuls.

Download and Read Online Windows 8.1 Pas à pas pour les Nuls Nouvelle édition Bernard JOLIVALT #WNF8XHPEKTD

Lire Windows 8.1 Pas à pas pour les Nuls Nouvelle édition par Bernard JOLIVALT pour ebook en ligneWindows 8.1 Pas à pas pour les Nuls Nouvelle édition par Bernard JOLIVALT Téléchargement gratuit de PDF, livres audio, livres à lire, bons livres à lire, livres bon marché, bons livres, livres en ligne, livres en ligne, revues de livres epub, lecture de livres en ligne, livres à lire en ligne, bibliothèque en ligne, bons livres à lire, PDF Les meilleurs livres à lire, les meilleurs livres pour lire les livres Windows 8.1 Pas à pas pour les Nuls Nouvelle édition par Bernard JOLIVALT à lire en ligne.Online Windows 8.1 Pas à pas pour les Nuls Nouvelle édition par Bernard JOLIVALT ebook Téléchargement PDFWindows 8.1 Pas à pas pour les Nuls Nouvelle édition par Bernard JOLIVALT DocWindows 8.1 Pas à pas pour les Nuls Nouvelle édition par Bernard JOLIVALT MobipocketWindows 8.1 Pas à pas pour les Nuls Nouvelle édition par Bernard JOLIVALT EPub

## **WNF8XHPEKTDWNF8XHPEKTDWNF8XHPEKTD**